# **1 Reaktionsmechanismen**

### **In diesem Kapitel …**

- erfahren Sie, was Reaktionsmechanismen sind und wozu man sie braucht
- schieben Sie fröhlich Elektronen hin und her
- erfahren Sie anhand der Regiochemie und der Stereochemie, dass »Verstehen« wirklich besser ist als »Auswendiglernen«
- haben Sie die Möglichkeit, sich Ihre eigene Lernhilfe zusammenzustellen

Reaktionsmechanismen stellen den Schlüssel zum Erfolg in diesem Kurs dar. Wenn Sie die Reaktionsmechanismen meistern, werden Sie hier gut abschneiden. Wenn Sie sich vor diesemThema drücken wollen, werden Sie Probleme bekommen. Aber was sind eigentlich Reaktionsmechanismen – und warum sind sie so wichtig?

❦ ❦ Produkten reagieren, versuchen wir zu verstehen, *wie* die Reaktion abläuft. Wenn zwei Verbindungen miteinander zu neuen, gänzlich anders gearteten Jede Reaktion ist mit einer Verschiebung der Elektronendichte verbunden – Elektronen bewegen sich, so dass Bindungen gebrochen oder neu geknüpft werden. Reaktionsmechanismen veranschaulichen dabei die Bewegung der Elektronen während einer Reaktion. Der Elektronenfluss wird dabei mit geschwungenen Pfeilen verdeutlicht; zum Beispiel so: wozu man sie braucht<br>
eben Sie fröhlich Elektronen hin und her<br>
hern Sie anhand der Regiochemie und der<br>
eochemie, dass »Verstehen« wirklich besser<br>
Is »Auswendiglernen«<br>
en Sie die Möglichkeit, sich Ihre eigene<br>
mille zus

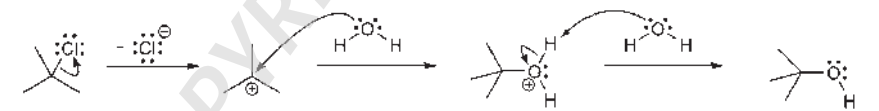

Diese Pfeile zeigen uns, wie die Reaktion abläuft: *Sie verraten uns, woher die betreffenden Elektronen kommen und wohin sie wandern*. Bei den meisten Reaktionen, denen Sie in diesem Semester begegnen werden, sind die Reaktionsmechanismen wohlbekannt (obwohl es einige Reaktionen gibt, deren Mechanismen selbst heute noch diskutiert werden). Einen Reaktionsmechanismus sollten Sie sich als »Buchhaltung von Elektronen« vorstellen: Ähnlich wie die Buchhaltung den Kapitalfluss einer Firma überwacht (Geld kommt herein, Geld geht hinaus), beschreibt ein Reaktionsmechanismus den Elektronenfluss während einer Reaktion.

15

Wenn Sie einen Reaktionsmechanismus verstanden haben, wird Ihnen klar, *warum* die Reaktion stattgefunden hat, warum sich die Chiralitätszentren *genau so und nicht anders* verändert haben, und so weiter. Wenn Sie einen Reaktionsmechanismus hingegen nicht verstehen, werden Sie vermutlich zumindest versucht sein, sich an jedes kleinste Detail jeder winzigen Teilreaktion zu erinnern. Falls Sie nicht gerade mit einem fotografischen Gedächtnis gesegnet sind, stellt das eine große Herausforderung dar. Und außerdem ist es nicht nur unnötig anstrengend, sondern bringt auch einfach nichts: Erst wenn Sie Reaktionsmechanismen verstehen, begreifen Sie auch den ganzen Sinn dieses Kurses. Und dann werden Sie auch in der Lage sein, alle Reaktionen im Kopf zu behalten und eigenständig zu organisieren.

❦ ❦ bekommen, wirklich zu begreifen. Dann haben Sie alle Werkzeuge beisammen, Im ersten Teil Ihres Kurses werden Sie die wichtigsten Reaktionsmechanismen der ganzen OC kennenlernen. Zu diesem Zeitpunkt werden Sie sich dann entweder mit dem Konzept, Elektronen mit Hilfe von Pfeilen zu verschieben, und den Reaktionsmechanismen anfreunden … oder eben nicht. Wenn Sie sich nicht auf diese Denkweise einlassen, werden Sie auch mit allen folgenden Reaktionsmechanismen Ihre Probleme haben, und dann wird jeder weiterer Schritt auf der Reise durch die Organische Chemie zum Alptraum. Es ist daher absolut unerlässlich, die Reaktionsmechanismen dieser ersten, so besonders wichtigen Reaktionen, mit denen Sie es zu tun die Sie für jegliche weiteren Reaktionsmechanismen in Ihrem Kurs brauchen werden.

> In diesem Kapitel werden wir jedoch *nicht* jeden einzelnen Reaktionsmechanismus betrachten, den Sie kennen müssen. Wir werden uns stattdessen eher allgemein auf die Werkzeuge konzentrieren, mit denen Sie einen Reaktionsmechanismus korrekt lesen und die wichtigen Informationen daraus ableiten können. Sie werden einige grundlegende Ideen hinter der Elektronen-Verschiebe-Technik kennenlernen, mit denen Sie die ersten Reaktionsmechanismen bewältigen können. In der zweiten Hälfte dieses Kapitels finden Sie dann eine Reihe von Reaktionsmechanismen, an denen Sie sich im Verlaufe des Kurses immer wieder orientieren können. Mit dieser sorgfältig geordneten Reihe (die Sie selbst mit der Zeit gewiss immer weiter verlängern werden) werden Ihnen die Schlüsselinformationen direkt in die Hand gelegt, also können Sie diese Liste wunderbar als Lernleitfaden für Ihre Prüfungen nutzen.

# **Geschwungene Pfeile**

Ich hoffe, Sie haben schon ein wenig Erfahrung im Umgang mit geschwungenen Pfeilen gesammelt. Es gibt jedoch einen gewaltigen Unterschied zwischen den geschwungenen Pfeilen, die wir bei Resonanzstrukturen einsetzen, und denen, die wir zur Beschreibung von Reaktionsmechanismen brauchen: Bei den Resonanzstrukturen haben wir gesehen, dass sich die Elektronen in Wahrheit gar nicht bewegt haben. Wir haben uns nur *vorgestellt*, sie würden sich bewegen, damit wir alle Resonanzstrukturen zeichnen konnten. Im Gegensatz dazu zeigen die geschwungenen Pfeile in Reaktionsmechanismen eine echte *Elektronenbewegung* an: Elektronen bewegen sich, um Bindungen zu lösen und neu zu knüpfen (daher der Begriff *chemische Reaktion*). Warum ist dieser Unterschied so bedeutsam? Zunächst müssen wir uns darüber klar werden, was diese Pfeile eigentlich bedeuten, und dann können wir uns den Regeln des Elektronenverschiebens zuwenden.

❦ ❦ wohin sich die Elektronen bewegen, um Bindungen zu lösen und neu einzuge-Als wir lernten, Resonanzstrukturen zu zeichnen, sind wir zwei Geboten begegnet, die wir nicht verletzen durften: (1) Brich nie eine Einfachbindung auf! und (2) Geh bei Elementen der zweiten Periode nie über das Oktett hinaus! Wenn wir Reaktionsmechanismen aufstellen, versuchen wir nachzuvollziehen, hen. Deswegen ist es hier völlig in Ordnung, Einfachbindungen zu brechen. Das geschieht sogar bei den meisten Reaktionen. Beim Zeichnen von Reaktionsmechanismen müssen wir also nur ein Gebot befolgen: Gehe bei Elementen der zweiten Periode nie über das Oktett hinaus! Da wir nun einige der Grundregeln geklärt haben, lassen Sie uns die Eigenschaften und Arten von geschwungenen Pfeilen noch einmal kurz wiederholen. Jeder geschwungene Pfeil besitzt einen *Kopf* und einen *Schwanz*. Dabei ist es wichtig, dass sich sowohl der Kopf als auch der Schwanz eines Pfeils in einer Zeichnung an genau den richtigen Stellen befinden. *Der Schwanz zeigt an, woher die Elektronen kommen, der Kopf weist dorthin, wohin sich die Elektronen bewegen*:

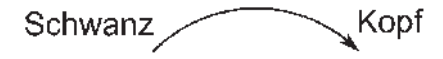

Daher müssen Sie nur auf zwei Dinge achten, wenn Sie einen solchen Pfeil zeichnen:

- Der Kopf muss an der richtigen Position sein.
- Der Schwanz muss an der richtigen Position sein.

Denken Sie dabei daran, dass sich Elektronen in Orbitalen aufhalten und dabei entweder Teil einer Bindung sind oder als freies Elektronenpaar vorliegen. Der *Schwanz* eines Pfeils kann also immer nur *an einer existierenden Bindung oder einem freien Elektronenpaar* platziert werden, während der *Kopf* immer nur so gesetzt werden darf, dass an der Stelle, auf die er weist, *eine Bindung oder ein freies Elektronenpaar entsteht*. Dadurch ergeben sich vier Möglichkeiten:

- 1. Freies Elektronenpaar  $\rightarrow$  Bindung
- 2. Bindung  $\rightarrow$  Freies Elektronenpaar
- 3. Bindung  $\rightarrow$  Bindung
- 4. Freies Elektronenpaar → Freies Elektronenpaar

Die letzte Möglichkeit funktioniert jedoch nicht, da wir nicht einfach so Elektronen von einem freien Elektronenpaar zu einem anderen verschieben können (zumindest nicht in einem Schritt). Also brauchen wir nur die ersten drei Möglichkeiten zu betrachten. Jeder Pfeil wird einer dieser drei Kategorien entsprechen. Lassen Sie uns daher nun einige Beispiele für jede der drei Möglichkeiten betrachten.

# **Von einem freien Elektronenpaar zu einer Bindung**

Schauen Sie sich den folgenden Schritt an, bei dem eine Einfachbindung entsteht:

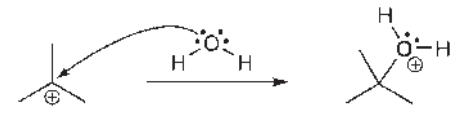

Der Schwanz des Pfeils steht über einem der beiden freien Elektronenpaare am Sauerstoffatom, während der Pfeilkopf eine Bindung zwischen Sauerstoff und Kohlenstoff andeutet. Da der Kopf auf ein Atom weist,*scheint* es, als würden sich die Elektronen vom freien Elektronenpaar eines Atoms zu einem anderen Atom bewegen, aber das ist nicht der Fall. Die Elektronen verlassen das freie Elektronenpaar des Sauerstoffatoms und bilden eine neue Bindung zum Kohlenatom aus. Wenn Sie diese Erklärung nicht glücklich macht, gibt es einen alternativen (aber etwas aufwendigeren) Weg, den Pfeil zu zeichnen, wodurch alles noch klarer wird:

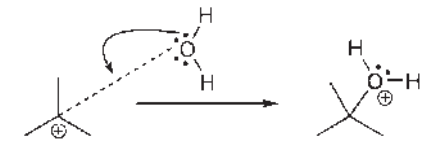

Die gestrichelte Linie deutet die Bindung an, die gerade gebildet wird: Auf diese Linie lassen wir den Pfeil zeigen. Aus dieser Zeichnung geht viel besser hervor, dass der Kopf des Pfeils eine neue Bindung entstehen lässt. Wenn Sie einen gezeichneten Pfeil so wie in der ersten Abbildungen sehen (in der es wirkt, als würde er auf das Atom zeigen und nicht auf eine neue Bindung), lassen Sie sich davon bitte nicht verwirren – *ein solcher Pfeil zeigt immer die Entstehung einer neuen Bindung an*.

# **Von einer Bindung zu einem freien Elektronenpaar**

Betrachten wir nun den nächsten Schritt, in dem eine Einfachbindung aufgebrochen wird:

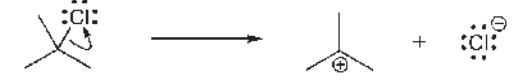

❦ ❦ geteilt. Nun aber wandern beide Elektronen zum Chloratom. Dadurch verliert Der Schwanz des Pfeils schwebt über einer Bindung, der Kopf weist auf ein Chloratom, an dem dann ein neues freies Elektronenpaar entsteht. In der Bindung hatten sich das Chlor- und das Kohlenstoffatom die beiden Elektronen Kohlenstoff ein Elektron, Chlor gewinnt eines hinzu, so dass Kohlenstoff eine positive Ladung erhält, Chlor eine negative Ladung.

> Ein Chloratom mit einer negativen Ladung wird übrigens *Chloridion* genannt (die Endung -id weist auf die negative Ladung hin). In dieser Reaktion spaltet sich also das Chloratom ab und hinterlässt ein *Carbokation* (ein Kohlenstoff atom mit einer positiven Ladung).

# **Von einer Bindung zu einer Bindung**

Schauen Sie sich den ersten Pfeil in der folgenden Abbildung an: Hier nutzen wir die  $\pi$ -Elektronen einer Doppelbindung dazu, ein Proton (H<sup>+</sup>) anzugreifen und dabei Clfreizusetzten:

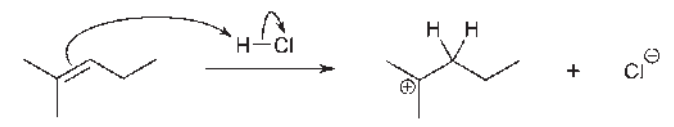

Sie erinnern sich gewiss, dass eine Doppelbindung immer aus einem  $\sigma$ - und einem  $\pi$ -Anteil besteht. Dort hatten wir auch gesagt, wir bezeichnen Doppelbindungen im Allgemeinen als  $\pi$ -Bindungen. Das ist zwar fachsprachlich nicht ganz korrekt, spart aber unglaublich viel Zeit und ist vor allem in amerikanischen Lehrbüchern gang und gäbe. (Aber für den Fall, dass Ihr Prüfer ein echter Formalist ist, sollten Sie sich immer bewusst sein, dass diese vereinfachte Bezeichnung *eigentlich falsch* ist.) Also: Der Schwanz des ersten Pfeils steht über der  $\pi$ -Bindung, sein Kopf bildet eine Bindung zwischen dem Kohlenstoffatom und dem Proton.

Beachten Sie, dass es im obigen Beispiel *zwei* Pfeile gibt. Der erste Pfeil führt von einer Bindung zu einer Bindung. Der zweite Pfeil führt jedoch von einer Bindung zu einem freien Elektronenpaar. Wir sehen also, dass gleichzeitig auch mehrere Pfeile in einem Reaktionsschritt auftreten können.

Tatsächlich können sogar alle drei Pfeilarten in einem Schritt vereint sein. Be-

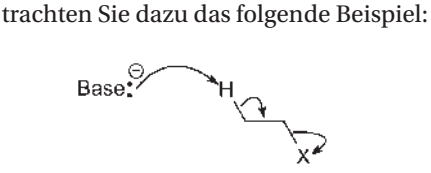

❦ ❦ rere Atome geht, verdeutlicht mit drei Pfeilen. Wir beginnen mit dem Schwanz Beachten Sie, dass es hier um eine Verteilung von Elektronendichte über mehdes Pfeils an der Base, da dies der Ursprung des Elektronenflusses ist. Dieser Pfeil zeigt von einemfreien Elektronenpaar zu einer neu entstehenden Bindung. Der zweite Pfeil zeigt von einer Bindung zu einer neu entstehenden Bindung, der dritte Pfeil zeigt wiederum von einer Bindung zu einem entstehenden freien Elektronenpaar am Atom X. Dieser Reaktionstyp wird als Eliminierung bezeichnet, da wir H<sup>+</sup> und X<sup>−</sup> *eliminieren* (aus dem Molekül »herauswerfen«*)* und so eine Doppelbindung erhalten:

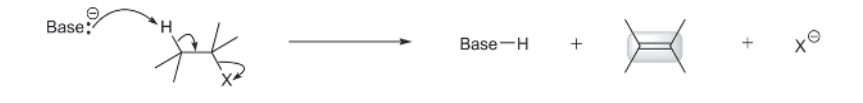

### **Warnung**

Beachten Sie, dass alle Pfeile von einem Ende des Moleküls zum anderen zeigen. Sie dürfen niemals Pfeile zeichnen, die in entgegengesetzte Richtungen weisen: Das ergäbe würde überhaupt keinen Sinn.

Betrachten Sie das folgende Beispiel, um nachzuvollziehen, was wir damit meinen:

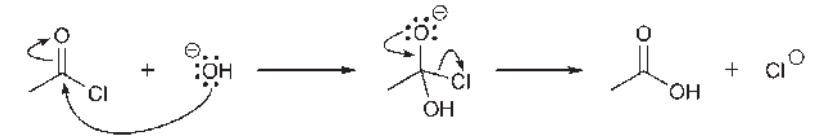

Um diesen Reaktionstyp wird es erst viel später in Ihrem Kurs gehen, aber wir wollen ihn trotzdem schon jetzt als Beispiel nutzen. Im ersten Schritt benötigen wir zwei Pfeile: einen, der von einem freien Elektronenpaar zu einer neu entstehenden Bindung zeigt und einen, der von einer Bindung zu einem entstehenden freien Elektronenpaar weist:

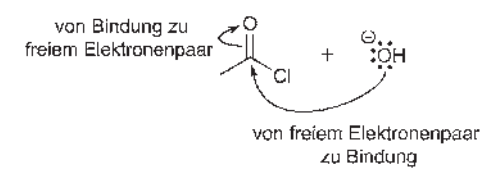

Elektronenpaar zu einer neu entstehenden Bindung und einen von einer Bin-Im zweiten Schritt benötigen wir wieder zwei Pfeile: einen von einem freien dung zu einem freien Elektronenpaar:

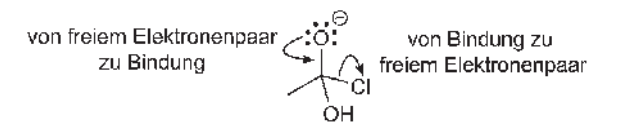

Betrachten wir die Gesamtreaktion, stellen wir fest, dass hier Cl durch OH ersetzt wird. Wenn wir uns den Elektronenfluss anschauen, sehen wir, dass alles mit der negativen Ladung des angreifenden OH<sup>−</sup> beginnt: Die Ladung fließt in Schritt 1 zeitweise nach oben zum Sauerstoffatom der C=O-Gruppe, danach wieder nach unten, so dass Cl<sup>−</sup> abgespalten wird:

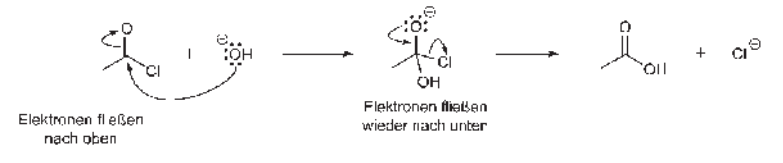

Wenn wir uns anschauen, wie die Ladung durch die Gesamtreaktion hindurch fließt, gerät man leicht in Versuchung, alles in einem Schritt zu zeichnen, etwa so:

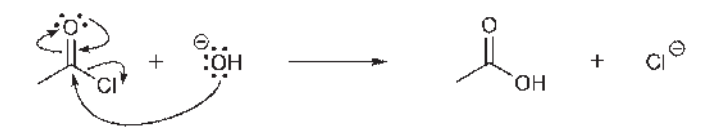

Das ist jedoch keine gute Idee, da wir dadurch zwei Pfeile erhalten, die in unterschiedliche Richtungen zeigen:

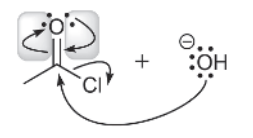

## **Warnung**

andeuten, dass die Elektronen zur gleichen Zeit in entgegengesetzte Richtungen fließen. Das ist Wirklich: Zeichnen Sie nie Pfeile, die verschiedene Richtungen weisen. Dadurch würden Sie jedoch unmöglich.

> In dieser Reaktion fließen die Elektronen zuerst nach oben und dann zurück nach unten. Also müssen wir dies in zwei Schritten darstellen:

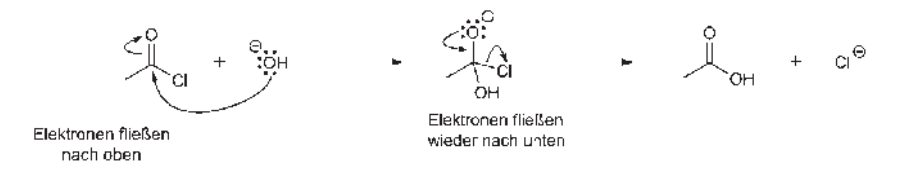

Bevor wir anfangen, Pfeile zu zeichnen, müssen wir die drei verschiedenen Pfeiltypen identifizieren können. Das ist insofern wichtig, da Sie dadurch unter den drei geeigneten Pfeilarten für Ihre Zeichnung leichter wählen können.

## **BEISPIEL**

Ordnen Sie jeden Pfeil der nächsten Abbildung einer der drei folgenden Kategorien zu:

- 1. Bindung  $\rightarrow$  Bindung
- 2. Bindung → freies Elektronenpaar
- 3. freies Elektronenpaar  $\rightarrow$  Bindung

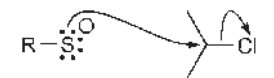

## **Lösung:**

Der erste Pfeil zeigt von einem freien Elektronenpaar am Schwefelatom zu einer neu entstehenden Bindung zwischen Schwefel und Kohlenstoff. Dieser Pfeil gehört also zu der Kategorie: freies Elektronenpaar → Bindung. Der zweite Pfeil zeigt von einer Bindung zu einem entstehenden freien Elektronenpaar, so dass er zur Kategorie Bindung → freies Elektronenpaar gehört.

#### **Example 2** and 2 and 2 and 2 and 2 and 2 and 2 and 2 and 2 and 2 and 2 and 2 and 2 and 2 and 2 and 2 and 2 and 2 and 2 and 2 and 2 and 2 and 2 and 2 and 2 and 2 and 2 and 2 and 2 and 2 and 2 and 2 and 2 and 2 and 2 and 2 **Aufgaben**

Ordnen Sie jeden Pfeil in den nächsten Abbildungen einer der drei Kategorien zu, die wir kennengelernt haben.

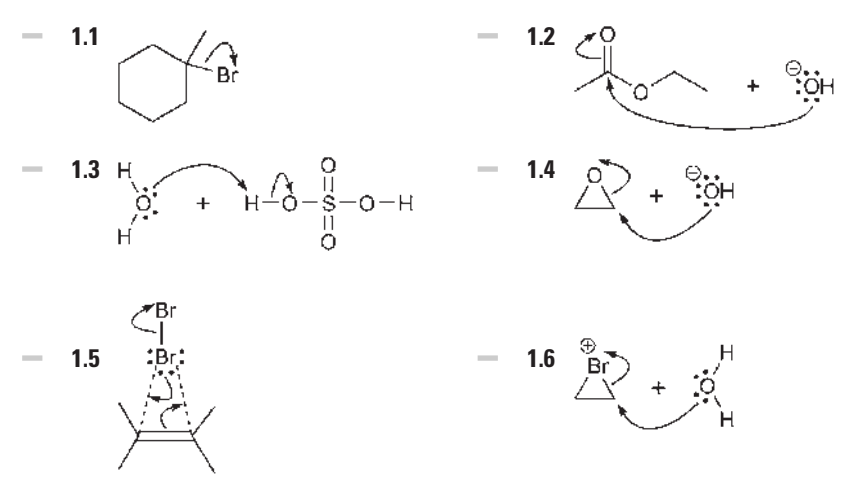

# **Mit Pfeilen Elektronen verschieben**

Da wir nun die geeigneten Pfeilarten kennen, beginnen wir sie in Zeichnungen dazu zu nutzen, »Elektronen zu »verschieben« (eigentlich müsste man natürlich sagen »anhand von Pfeilen die Verschiebung der Elektronendichte veranschaulichen«, aber das dauert so lange!). Dafür müssen wir lernen, jeden einzelnen Schritt in einem Reaktionsmechanismus zu analysieren; wir müssen einen Blick entwickeln, mit dem wir alle freien Elektronenpaare und Bindungen entdecken. Wir haben gesagt, dass alle Pfeile entweder von oder zu einem freien Elektronenpaar bzw. einer Bindung zeigen. Dann ist es nur logisch, bei einem Reaktionsschritt auch erkennen zu wollen, welche Bindungen und welche freien Elektronenpaare sich verändert haben.

Betrachten wir dazu wieder ein Beispiel.

### BEISPIEL

Vervollständigen Sie den Mechanismus der folgenden Reaktion, indem Sie bei jedem Schritt die richtigen Pfeile einsetzen:

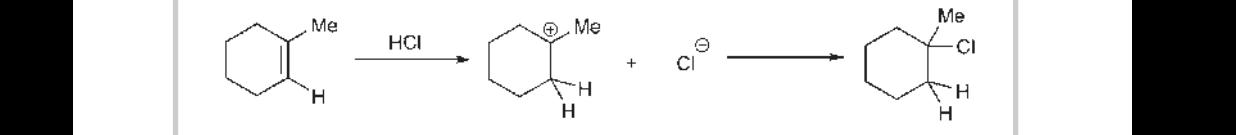

## **Lösung:**

Wir müssen alle veränderten Bindungen und freien Elektronenpaare suchen. Im ersten Schritt verschwindet die Doppelbindung, eines der Kohlenstoffatome dieser Doppelbindung geht eine neue Bindung mit einem Proton (H<sup>+</sup>) ein, und die H-Cl-Bindung bricht auf, so dass Cl<sup>−</sup> abgespalten wird. Wir lösen also zwei Bindungen (aus C=C wird C-C, die Bindung HCl wird vollständig gelöst), knüpfen eine neue Bindung (C-H) und lassen ein neues freies Elektronenpaar entstehen (an Cl). Aus diesem Grund müssen wir hier zwei Pfeile zeichnen. Und wo beginnen wir?

Denken Sie daran, dass Elektronen immer nur in eine Richtung fließen. In diesem Beispiel können wir sehen, in welche Richtung die Elektronen geflossen sind, da eine positive Ladung am Kohlenstoff und eine negative Ladung am Chloratom entstanden sind. Mit diesen Informationen können wir die Richtung des Elektronenflusses nachvollziehen. Der erste Pfeil muss zeigen, dass ausgehend von der Doppelbindung eine neue Bindung zu dem Proton entsteht (eine Bindung wird zu einer anderen Bindung), und dann benötigen wir noch einen zweiten Pfeil, um die Entstehung einer negativen

Ladung am Chloratom aus der H-Cl-Bindung zu illustrieren (eine Bindung wird zu einem freien Elektronenpaar):

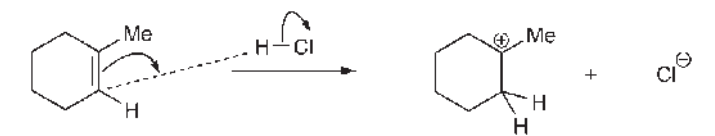

Im nächsten Schritt suchen wir wieder nach allen veränderten Bindungen und freien Elektronenpaaren. Wir sehen, dass Cl eines seiner freien Elektronenpaare aufgibt, um eine Bindungmit einem Kohlenstoff (C+) einzugehen. Also benötigen wir nur einen Pfeil, der von einem freien Elektronenpaar zu der neu geknüpften Bindung weist:

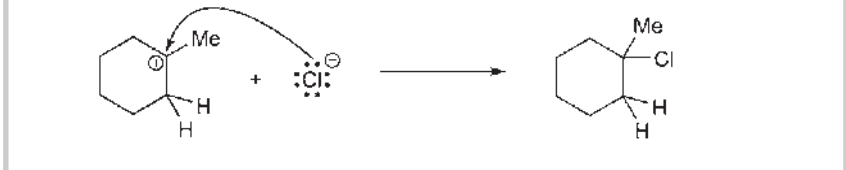

#### <u>a</u> Aufaaben aan die koningste van die koningste van die koningste van die koningste van die koningste van die koningste van die koningste van die koningste van die van die koningste van die koningste van die koningste van **Aufgaben**

Vervollständigen Sie den Reaktionsmechanismus jeder der folgenden Reaktionsschritte mit den richtigen Pfeilen.

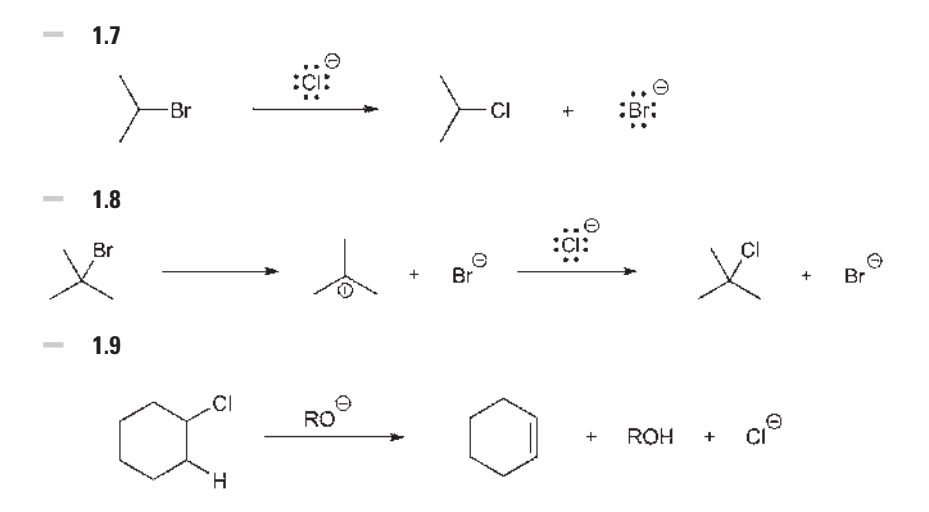

**1.10**

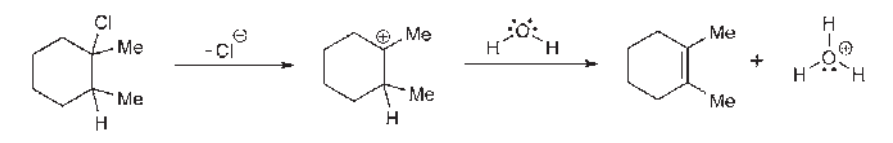

Betrachten Sie nun den zweiten Schritt in Aufgabe 1.10. Darin entfernt ein freies Elektronenpaar am Sauerstoffatom ein Proton, so dass eine Doppelbindung entsteht:

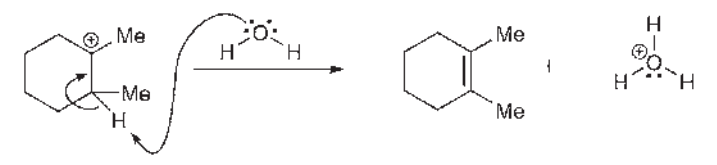

### **Warnung**

where the contract of the contract of the contract of the contract of the contract of the contract of the contract of the contract of the contract of the contract of the contract of the contract of the contract of the cont Denken Sie immer daran, dass Pfeile nur den Elektronenfluss veranschaulichen. Pfeile zeigen nicht, wohin sich Atome bewegen. Viele Studenten zeichnen aus diesem Missverständnis heraus daher Folgendes:

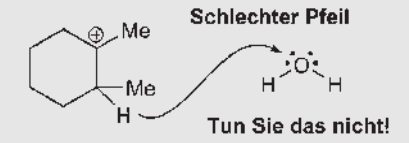

Viele Studenten begehen diesen Fehler, weil sie die Bewegung des H-Atoms darstellen wollen. Aber das ist falsch. Denken Sie daran, dass Pfeile stets die Elektronenbewegung zeigen, nicht die Atombewegung. Das H konnte sich nur bewegen, weil die Elektronen vom Sauerstoff zu ihm geflossen sind und sich das H »geschnappt« haben.

# **Zwischenstufen zeichnen**

Wir haben bisher verschiedene Pfeilarten kennengelernt und diese gezeichnet. Nun müssen wir üben, Zwischenstufen einer Reaktion zu zeichnen, wenn uns Pfeile vorgegeben werden. Zwischenstufen existieren nur für eine sehr kurze Zeit, bevor sie weiterreagieren. Schauen wir uns dazu eine Analogie an: Stellen Sie sich vor, Sie erklimmen einen Berg in eisiger Kälte (unter dem Gefrierpunkt). Dabei tragen Sie einen Hut, der Ihre Ohren wärmen soll, jedoch zu groß ist und immer wieder herunter rutscht. Ihr Freund bietet Ihnen eine seiner mitgebrachten Mützen an, und Sie leihen sich diese aus. Jetzt müssen Sie Ihren alten Hut abnehmen und dafür die neue Mütze aufsetzen. Wenn jemand in dem Moment, in dem Sie keine Kopfbedeckung tragen, von Ihnen ein Foto machen würde, gäbe das ein sehr merkwürdiges Bild: Da stehen Sie in eisiger Kälte ohne Hut auf dem Kopf! Auch wenn Sie nur 3 Sekunden lang so aussehen, wäre das genug Zeit, um von Ihnen ein Foto zu schießen. Ganz ähnlich ergeht es den Zwischenstufen einer Reaktion.

❦ ❦ aufgesetzt haben. Ich wüsste dies, weil ich eine unangenehme Situation sofort Zwischenstufen sind Strukturen, die auf dem Weg von der Ausgangssubstanz bis zum Endprodukt entstehen. Sie sind nicht sehr langlebig und nur schwer zu isolieren oder in einer Flasche aufzubewahren, aber *sie existieren tatsächlich*, wenn auch für sehr kurze Zeitspannen. (Weil es sie wirklich gibt, werden sie in manchen Büchern auch als »Zwischen*produkte*« bezeichnet.) Deren Strukturen helfen Ihnen dabei, den nächsten Reaktionsschritt besser zu verstehen. Zurück zu unserem Analogiebeispiel: Wenn ich das Bild von Ihnen ohne Hut gesehen hätte und wüsste, wie kalt es auf dem Berg gewesen war, würde ich davon ausgehen, dass Sie gleich nach Aufnahme des Fotos wieder eine Mütze erkenne und auch weiß, wie man diese Situation bewältigen kann. Dasselbe gilt für Zwischenstufen: Wenn wir bei einer Zwischenstufe deren instabilen Bereich bestimmen können und auch wissen, wie für größere Stabilität gesorgt werden kann, können wir anhand der Analyse der Zwischenstufen vorhersagen, welche Produkte letztendlich bei der betreffenden Reaktion entstehen werden. Daher sind Zwischenstufen so wichtig.

> Lassen Sie uns nun üben, derartige Zwischenstufen zu zeichnen. Wenn Sie sich jeden einzelnen Schritt eines Reaktionsmechanismus anschauen, werden Sie feststellen, dass Ihnen die Pfeile genau vorgeben, wie Sie die Zwischenstufe zeichnen müssen. Da Sie gelernt haben, die Pfeile einer der drei Kategorien zuzuordnen (siehe den vorigen Abschnitt in diesem Kapitel), sind Sie nun in der Lage, jeden Pfeil wie eine Landkarte zu lesen und so die Zwischenstufe zu zeichnen. Hier ein Beispiel:

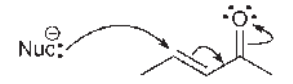

Lassen Sie uns die Pfeile analysieren:

- Der erste Pfeil zeigt von einem freien Elektronenpaar zu einer neu entstehenden Bindung. Der Pfeil veranschaulicht, wie die Elektronen aus einem freien Elektronenpaar des Nucleophils (der elektronenreichen Struktur) eine Bindung mit dem Kohlenstoffatom eingehen.
- Der zweite Pfeil weist von einer Bindung zu einer anderen Bindung.
- Der dritte Pfeil weist von einer Bindung zu einem neu entstehenden freien Elektronenpaar.

Zusammen dienen Ihnen diese drei Pfeile als Landkarte, um die Struktur der Zwischenstufe anzugeben:

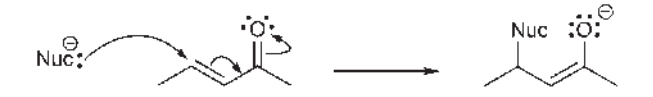

❦ ❦ vorhin, auf dem der ganze Schnee digital entfernt wäre. Ohne den Schnee hätte Der kniffligste Teil besteht darin, die Formalladungen richtig einzusetzen. Formalladungen in den Strukturen von Zwischenstufen sind sehr wichtig: Eine solche Struktur ohne Ladung(en) wäre wie ein Foto aus dem Analogbeispiel von ich nicht gewusst, dass es kalt war, also hätte ich auch nicht vorhersagen können, dass Sie vermutlich unmittelbar nach Aufnahme dieses Fotos wieder einen Hut aufgesetzt haben. Wenn Sie den Grund für die Instabilität einer Zwischenstufe einfach verschweigen, was nutzt Ihnen das Ganze dann?

> In einigen Situationen, in denen ein Elektronenfluss durch Pfeile dargestellt wird (wie im obigen Beispiel), kann ein Trick hilfreich sein: Beachten Sie, dass sich die Formalladungen nur am ersten und letzten Atom des Systems ändern, über das sich die Elektronendichte verteilt. In unserem obigen Beispiel verliert das Nucleophil seine negative Ladung, indem es über sein freies Elektronenpaar eine Bindung zu einem Kohlenstoffatom eingeht. Am anderen Ende des Systems erhält Sauerstoff eine negative Ladung, weil eine der Bindungen am Sauerstoff in ein freies Elektronenpaar umgewandelt wird. *Beachten Sie, dass dabei die Gesamtladung erhalten bleibt*. Wenn die Gesamtladung am Beginn der Reaktion negativ war, muss sie es auch am Reaktionsende sein. Wenn am Reaktionsanfang keine Ladung vorhanden ist, können jedoch eine positive und eine negative Ladung entstehen, da diese einander in ihrer *Gesamtheit* wieder aufheben.

### BEISPIEL

Schauen Sie sich die folgenden Pfeile an und zeichnen Sie die Zwischenstufe, die gemäß den Pfeilen entsteht:

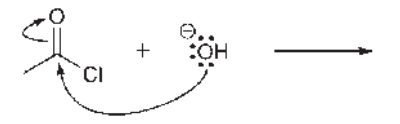

# **Lösung:**

Wir müssen hier die Pfeile wie eine Landkarte lesen:

- Der erste Pfeil führt von einem freien Elektronenpaar am HO<sup>−</sup> zu einer neu entstehenden Bindung mit dem Kohlenstoffatom von C=O.
- Der zweite Pfeil führt wiederum von der C=O-Bindung zu einem entstehenden freien Elektronenpaar am Sauerstoff.

Mit diesen Informationen zeichnen wir nun die resultierende Zwischenstufe:

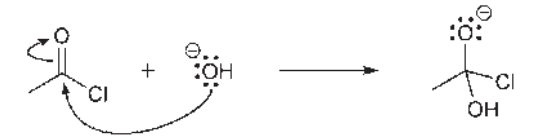

Der schwierigste Teil bestand darin, die Formalladung richtig zu platzieren. Beachten Sie, dass hier zwei Pfeile zum Einsatz kamen. Am Anfang hatten wir eine negative Ladung, also muss auch am Ende eine negative Ladung vorliegen. Diese befand sich anfangs am ersten Atom und zum Schluss am letzten Atom (jeweils Sauerstoff ) entlang des Pfeilflusses.

# **Aufgaben**

Zeichnen Sie für jede der folgenden Aufgaben die Zwischenstufe, die jeweils durch die Aktivitäten der geschwungenen Pfeile entsteht.

**1.11**

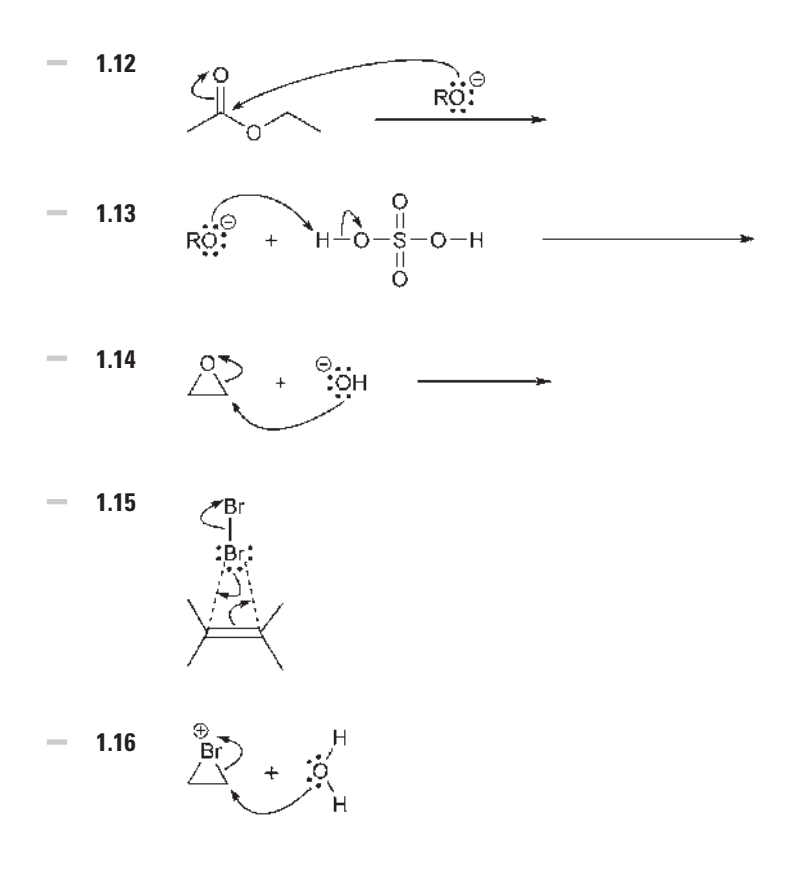

# **Nucleophile und Elektrophile**

Wenn eine Verbindung eine andere Verbindung mithilfe ihrer Elektronen angreift, bezeichnen wir diese erste, *angreifende* Verbindung als *Nucleophil* und die *angegriffene* Verbindung als *Elektrophil*. Der Unterschied zwischen einem Nucleophil und einem Elektrophil ist schnell erklärt. Sie brauchen sich bloß anhand der Pfeile anzuschauen, welche Verbindung die andere angreift. Ein Nucleophil nutzt stets einen Bereich mit hoher Elektronendichte (entweder ein freies Elektronenpaar oder eine Bindung), um das Elektrophil anzugreifen (das laut Definition einen Bereich mit niedriger Elektronendichte besitzt, der angegriffen werden kann). Da es sich hier um wichtige Begriffe handelt, sollten wir Nucleophile und Elektrophile identifizieren und voneinander unterscheiden können.

## BEISPIEL

Bestimmen Sie in der folgenden Reaktion, welche Verbindung das Nucleophil und welche das Elektrophil ist:

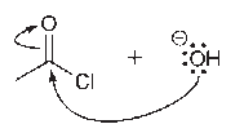

# **Lösung:**

Da das Hydroxidion hier die C=O-Bindung angreift, ist es das Nucleophil, und entsprechend muss die andere Verbindung das Elektrophil sein:

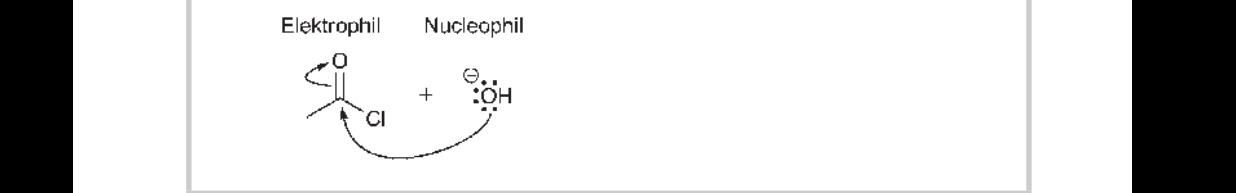

#### **Aufgaben** -

Identifizieren Sie das Nucleophil und das Elektrophil in jedem der folgenden Reaktionsschritte.

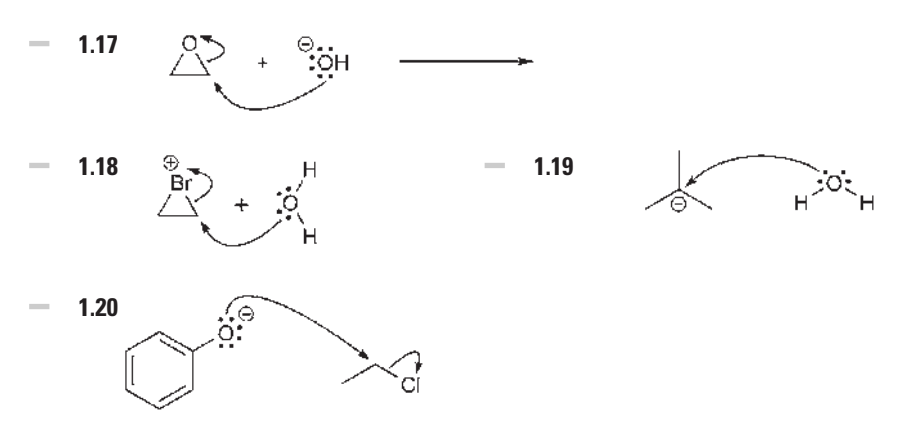

# **Basen und Nucleophile**

Viele Studenten haben Schwierigkeiten damit, den Unterschied zwischen Nucleophilen und Basen zu begreifen. Da allerdings in den meisten Reaktionsmechanismen irgendwo Nucleophile und Basen auftreten, sollten wir diesem Umstand abhelfen.

Betrachten Sie das Hydroxidion (OH−):

Manchmalfungiert es als*Base*und entfernt ein Proton von einer anderen Verbindung:

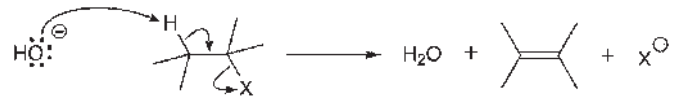

Manchmal verhält es sich jedoch als *Nucleophil* und greift eine andere (elektronenärmere) Verbindung an (wobei eine neue Bindung zu einem Atom in dieser Verbindung entsteht):

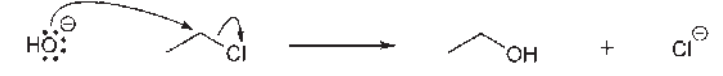

Der Unterschied zwischen Basizität und Nucleophilie liegt in der *Funktion*. Anders ausgedrückt: Das Hydroxidion kann auf zwei Arten agieren: als Base (das heißt, es zieht ein Proton ab und »rennt« dann damit weg) oder als Nucleophil (das sich an eine andere Verbindung hängt). In einigen Fällen fungiert das Hydroxidion eher als Base, in anderen Situationen agiert es eher als Nucleophil. Um die Reaktionsmechanismen zu verstehen, ist es wichtig, zwischen diesen beiden Rollen scharf zu unterscheiden. Betrachten wir ein Beispiel.

## BEISPIEL

Unten sehen Sie die ersten beiden Schritte eines Reaktionsmechanismus. Bestimmen Sie in jedem Schritt, ob sich das Hydroxidion als Nucleophil oder als Base verhält:

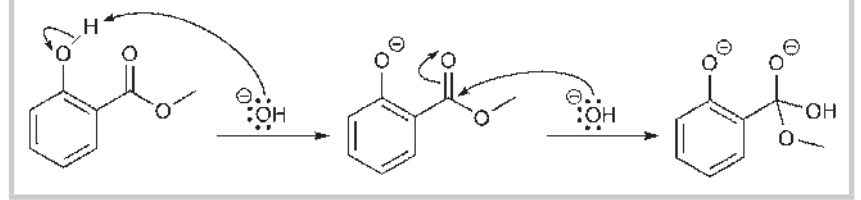

# **Lösung:**

Im ersten Schritt entfernt das Hydroxidion ein Proton und fungiert somit als Base. Im zweiten Schritt greift es die C=O-Bindung an und klammert sich daran fest, so dass es hier als Nucleophil reagiert.

#### $\overline{\phantom{a}}$ **Aufgaben**

Bestimmen Sie für jeden der folgenden Schritte, ob das Hydroxidion als Nucleophil oder als Base fungiert.

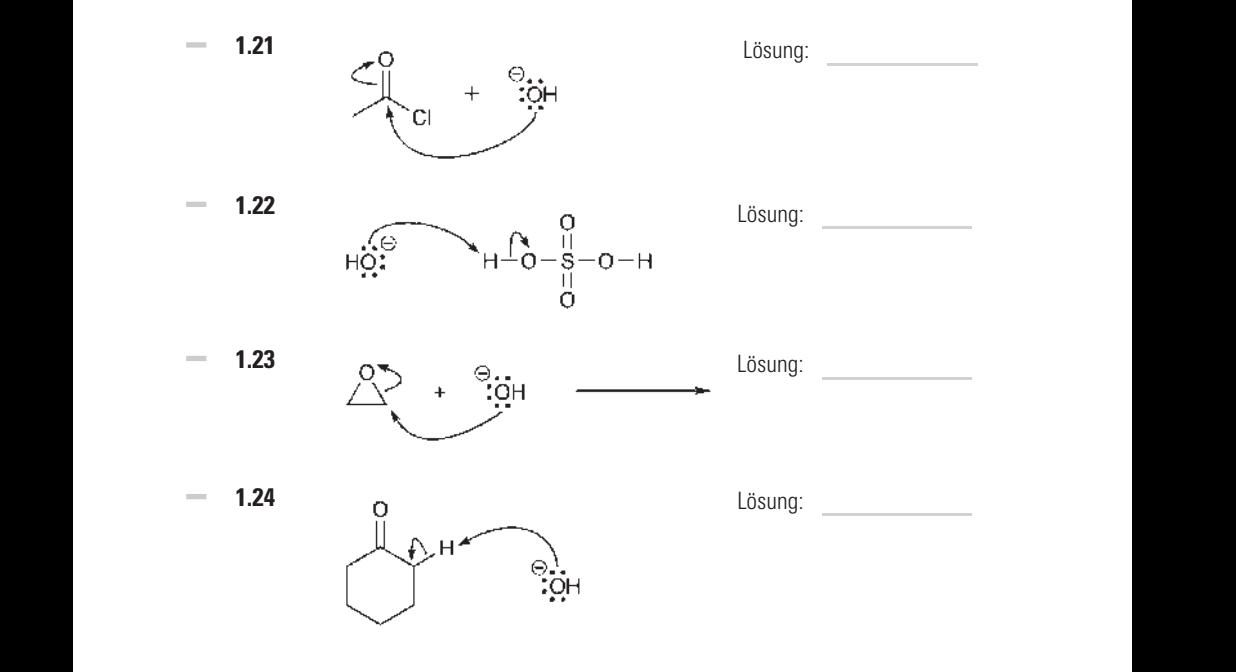

#### **Aufgaben**  $\overline{\phantom{a}}$

Bestimmen Sie für jeden der folgenden Schritte, ob das Methanolation (MeO<sup>−</sup>) als Nucleophil oder als Base fungiert.

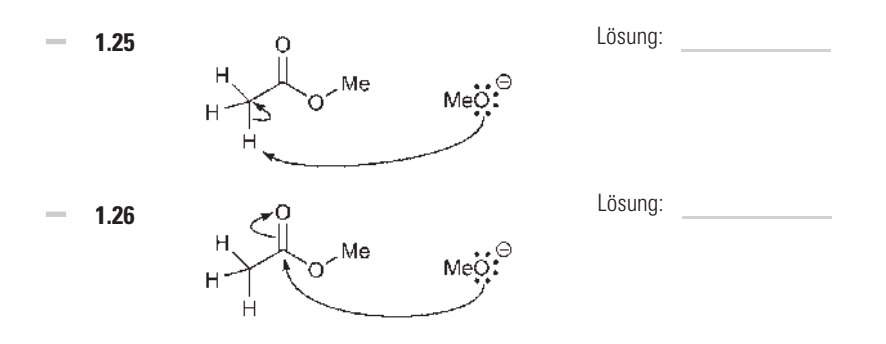

### **Aufgaben**

Bestimmen Sie für jeden der folgenden Schritte, ob das Methanolation (MeO<sup>−</sup>) als Nucleophil oder als Base fungiert.

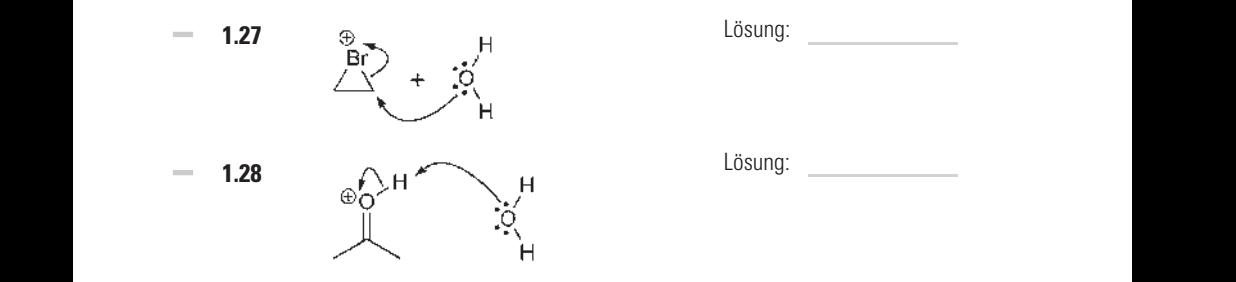

Es gibt noch einen anderen feinen Unterschied zwischen Nucleophilen und Basen, der erwähnt werden sollte, da er ein häufiges Thema in der Organischen Chemie veranschaulicht. Wir stoßen auf diesen Unterschied, wenn wir die Begriffe Nucleophilie und Basizität definieren.

Wenn wir bestimmt haben, dass eine Verbindung als Nucleophil fungiert, beschreiben wir die Schnelligkeit dieses Reaktionsweges mit dem Begriff *Nucleophilie*. Die Nucleophilie sagt also etwas darüber aus, wie schnell eine Verbindung eine andere Verbindung angreift. Wir haben zum Beispiel weiter oben gesehen, dass Wasser als Nucleophil fungieren kann, da es ein freies Elektronenpaar besitzt, das eine andere Verbindung angreifen kann. Das Hydroxidion ist jedoch ganz klar noch viel nucleophiler – das Hydroxidion trägt eine negative Ladung und kann Verbindungen somit *schneller* angreifen.

Die Basizität sagt etwas über die Basenstärke aus (oder darüber, wie instabil die Base ist). Hier ist die *Lage des Gleichgewichts* entscheidend. Der Begriff *Basizität* spiegelt jedoch nicht wieder, wie schnell sich das Gleichgewicht eingestellt hat. Das Gleichgewicht kann sich also im Bruchteil einer Sekunde oder erst nach mehreren Stunden eingestellt haben. Aber das ist egal, denn wir messen hierbei nicht die Geschwindigkeit der Reaktion. Wir bestimmen die Stabilität des Anions und die Lage des Gleichgewichts.

Jetzt sollte der Unterschied zwischen Nucleophilie und Basizität klar sein:

- Die Nucleophilie ist ein Maß dafür, wie schnell Reaktionen ablaufen. Sie bezieht sich also auf die *Kinetik* einer Reaktion.
- Die Basizität ist hingegen ein Maß für die Stabilität und Lage des Gleichgewichts, bezieht sich also auf die *Thermodynamik* einer Reaktion.

Im Laufe Ihres Kurses werden Sie viele Reaktionen sehen, bei denen das Produkt durch thermodynamische Faktoren bestimmt wird, und Ihnen werden auch viele Reaktionen begegnen, bei denen die Kinetik entscheidend ist. Es wird sogar Situationen geben, in denen diese beiden Faktoren miteinander konkurrieren – dann müssen Sie abschätzen, welcher von beiden die Oberhand behält: Kinetik oder Thermodynamik.

❦ ❦ die Stabilität eines Ions darstellt (und das ist ein thermodynamisches Phäno-Nucleophile und Basen unterscheiden sich also in ihrer Funktion. Und nun haben wir auch verstanden, dass die Nucleophilie von der Kinetik abhängt (hier geht es um die Reaktionsgeschwindigkeit), während die Basizität ein Maß für men).

# **Der Mechanismus bestimmt die Regiochemie**

Die Regiochemie beschäftigt sich mit der Frage, *wo genau* die Reaktion stattfindet: in welchem Teil des Moleküls? Betrachten wir dazu einige Beispiele und nehmen uns unterschiedliche Reaktionstypen vor. Nach und nach werden wir dabei ein paar neue Begriffe kennenlernen.

Betrachten wir zunächst die Eliminierungsreaktion. Wenn wirH undX eliminieren (wobei X für eine Abgangsgruppe steht, die mit einer negativen Ladung abgespalten werden kann, wie Cl oder Br), kann die Doppelbindung an verschiedenen Orten entstehen. Schauen Sie sich die folgende Verbindung an:

CI.

Diese Verbindung kann zwei verschiedene Eliminierungsreaktionen durchlaufen (damit Sie alles leichter nachvollziehen können, zeichnen wir das H, das eliminiert wird, immer ausdrücklich ein, auch wenn Wasserstoffatome in Skelettformeln normalerweise nicht extra angegeben werden):

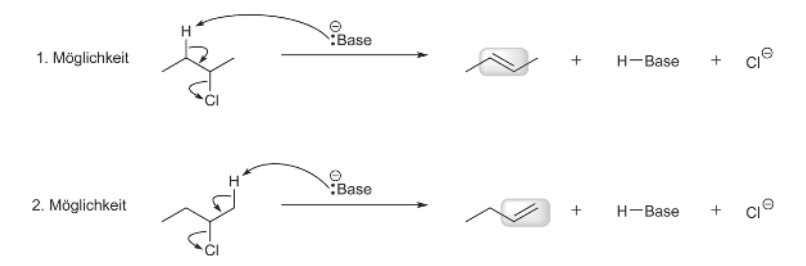

Wo entsteht die Doppelbindung nun? Das ist eine typische Fragestellung der Regiochemie. Wir unterscheiden zwischen diesen beiden Möglichkeiten, indem wir bestimmen, wie viele Reste (= Substituenten) an jeder Doppelbindung gebunden sind. Doppelbindungen können dabei zwischen 1 und 4 Substituenten tragen:

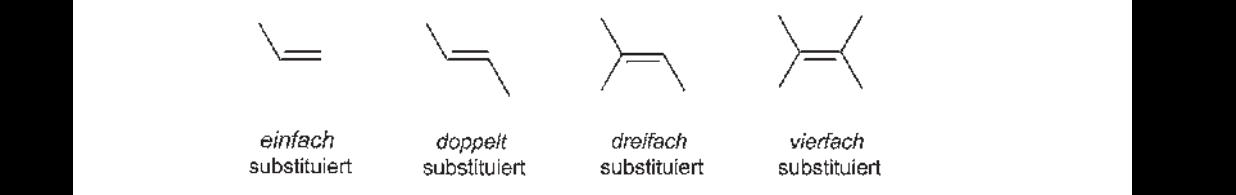

Wenn wir uns die obige Reaktion noch einmal anschauen, stellen wir fest, dass als mögliche Produkte nur einfach und doppelt substituierte Doppelbindungen in Frage kommen. Haben wir es mit einer Eliminierungsreaktion zu tun, bei der die Entstehung verschiedener, nicht gleichwertiger Doppelbindungen möglich ist, können wir die unterschiedlichen Produkte nach ihren Entdeckern benennen. Diese Namensgebung basiert darauf, welches Produkt höher substituiert ist:

- Das höher substituierte Produkt wird *Saytzeff-Produkt* genannt.
- Das niedriger substituierte Produkt wird als *Hofmann-Produkt* bezeichnet wird.

Meistens erhalten wir das Saytzeff-Produkt, nur unter bestimmten Umständen entsteht das Hofmann-Produkt. Sie können (und sollten!) sich mit diesem noch intensiver in Ihrem Lehrbuch beschäftigen, wenn Eliminierungsreaktionen in Ihrem Kurs behandelt werden. Lassen Sie uns für den Moment einfach nur festhalten, dass dies ein Thema der Regiochemie darstellt. Der Unterschied zwischen Saytzeff- und Hofmann-Produkt besteht darin, wo die Doppelbindung entsteht. Das ist Regiochemie.

Lassen Sie uns nun ein anderes Beispielfür die Regiochemie anhand eines völlig anderen Reaktionstyps betrachten. Nehmen wir die Additionsreaktion von HCl an eine Doppelbindung:

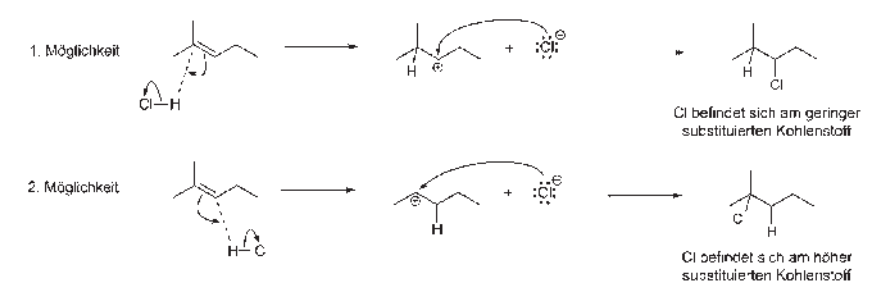

Es gibt zwei Möglichkeiten, H und Cl zu addieren. Welches Produkt erhalten wir dabei?

- Cl kann an den niedriger substituierten Kohlenstoff angefügt werden (den Kohlenstoff, der mit zwei anderen Kohlenstoffatomen verbunden ist).
- Cl kann eine Bindung mit dem höher substituierten Kohlenstoff eingehen (den mit drei anderen Kohlenstoffatomen verbundenen Kohlenstoff ).
	- Wenn wir Cl am höher substituierten Kohlenstoff landet, sprechen wir von einer *Markownikow-Addition*.
	- Wenn Cl zum niedriger substituierten Kohlenstoff geht, handelt es sich um eine *Anti-Markownikow-Addition*.

Und woher wissen wir, ob wir es mit einer Markownikow- oder einer Anti-Markownikow-Addition zu tun haben? Auch dies ist eine Frage der Regiochemie. Wird einer der beiden regiochemisch möglichen Reaktionsverläufen bevorzugt, spricht man entsprechend von *Regioselektivität*.

Lassen Sie uns anhand der obigen Reaktion die beiden möglichen Ausgänge analysieren: In jedem Fall greifen die  $\pi$ -Elektronen der Doppelbindung im ersten Schritt das Proton von HCl an und bilden ein Carbokation (einen Kohlenstoff mit einer positiven Ladung). Der Unterschied zwischen den beiden Möglichkeiten liegt darin, wo das Carbokation gebildet wird:

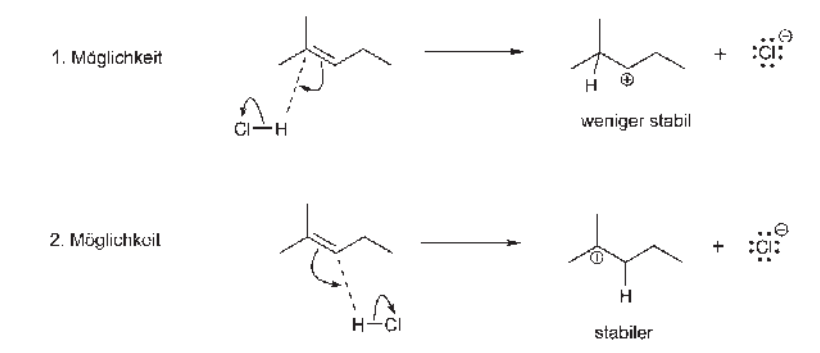

❦ ❦ Carbokation, da es nur zwei Alkylgruppen besitzt). Wenn Sie sich ins Gedächtnis rufen, dass Alkylgruppen Elektronenspender sind, wird das untere Carbokation (ein *tertiäres* Carbokation, da es drei Alkylgruppen trägt) stabiler sein als das obere Carbokation (ein *sekundäres*

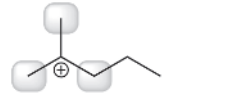

tertiär (stabiler)

- 
- sekundär (weniger stabil)

Aus diesem Grund gehört die 2. Möglichkeit zum besseren Reaktionsmechanismus (da dabei die stabilere Zwischenstufe entsteht). Wenn wir den letzten Schritt des Reaktionsmechanismus für die 2. Möglichkeit verfolgen, sehen wir, dass das Cl-Atom an diesem frisch entstandenen Carbokation landet, also am höher substituierten Kohlenstoff:

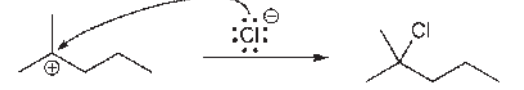

Wir sehen also, dass die Endposition des Chlors durch die Stabilität der carbokationischen Zwischenstufe bestimmt wird, die ihrerseits verständlich wird, wenn man sich den Reaktionsmechanismus genau genug anschaut. Da Chlor am höher substituierten Kohlenstoff landet, handelt es sich um eine Markownikow-Addition. Der Reaktionsmechanismus hat seinen Teil dazu beigetragen, die Regioselektivität der Reaktion zu erklären.

# **Tipp**

Manchmal ist die Regiochemie jedoch eher unwichtig. Wenn wir zum Beispiel ein H<sub>2</sub>-Molekül (also H und H) an eine Doppelbindung addieren, ist es egal, zu welchem Kohlenstoff das erste und an welches das zweite H wandert. In jedem Fall tragen beide am Ende ein frisch hinzugekommenes H-Atom. Die Regiochemie spielt auch dann keine Rolle, wenn wir zwei OH-Gruppen an eine Doppelbindung addieren möchten. Jedes Mal wenn wir zwei identische Reste an eine Doppelbindung addieren, müssen wir uns um die Regiochemie keine Sorgen machen.

❦ ❦ halten. Wenn wir den Reaktionsmechanismus vollständig verstehen, sehen wir An dieser Stelle wenden wir uns nun wieder den Reaktionsmechanismen zu. Egal ob wir über Eliminierungsreaktionen im Stil Saytzeff/Hofmann oder Additionsreaktionen à la Markownikow/Anti-Markownikow sprechen – die regiochemische Erklärung für jede Reaktion ist in dem Reaktionsmechanismus entsofort, warum die Regiochemie sich so und nicht anders verhalten muss. Wenn wir also den Mechanismus einer Reaktion verstehen, brauchen wir uns auch nicht mehr die Regiochemie jeder einzelnen Teilreaktion einzuprägen. Das bedeutet: weniger zum Auswendiglernen! (Daher sollten Sie bei jeder Reaktion die Regiochemie betrachten und diese anhand des Reaktionsmechanismus erklären (!) können.)

# **Aufgaben**

Im Laufe Ihres Studiums werden Sie die Mechanismen aller nachfolgenden Reaktionen genau kennenlernen. Bis es soweit ist, erhalten Sie schon einmal alle regiochemischen Informationen, um die untenstehenden Fragen beantworten zu können. Diese Aufgaben sollen dafür sorgen, dass Sie wirklich verstehen, was Regiochemie bedeutet.

### $-129$

Betrachten Sie die folgende Reaktion. Welches Produkt entsteht, wenn Sie HBr an eine Doppelbindung addieren müssten? (Gehen Sie von einer Markownikow-Addition aus. Können Sie sich selbst herleiten, warum nicht das Anti-Markownikow-Produkt entsteht?)

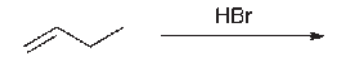

**1.30**  $\sim$ 

Wenn Sie dieselbe (obige) Reaktion in Gegenwart von Peroxiden (R-O-O-R) durchführen, entsteht bei der Addition von HBr an die Doppelbindung das Anti-Markownikow-Produkt. Geben Sie dessen Struktur an.

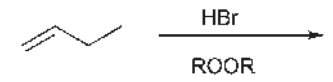

**1.31 Contract** 

❦ ❦ Betrachten Sie die folgende Eliminierungsreaktion, in der eine starke Base zum Einsatz kommt. Das Produkt wird eine Doppelbindung aufweisen. Bei dieser Reaktion werden zwei Saytzeff-Produkte entstehen: ein *cis* und ein *trans*-Produkt. Zeichnen Sie dies Produkte und bestimmen Sie, welches *cis* und welches *trans* ist. (Und wenn Sie schon dabei sind: Welche der beiden Doppelbindungen weist die *(E)*-Konfiguration auf, welche ist*(Z)*-konfiguriert?)

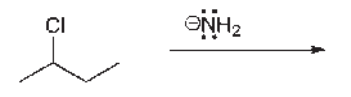

 $-1.32$ 

Betrachten Sie die folgende Eliminierungsreaktion, in der eine starke, sterisch gehinderte Base wirkt (Lithiumdiisopropylamid, LDA). Das Produkt wird eine Doppelbindung aufweisen. Bei dieser Reaktion wird das Hofmann- Produkt gebildet. Zeichnen Sie es.

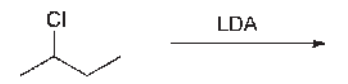

# **Der Mechanismus bestimmt die Stereochemie**

In der Stereochemie geht es um die Konfigurationen von Chiralitätszentren (*R*/*S*) und Doppelbindungen (*E*/*Z*). Wenn wir es mit einer Reaktion zu tun haben, bei der ein Chiralitätszentrum entsteht, müssen wir die Frage stellen, ob wir eine racemische Mischung (gleiche Mengen von *R* und *S*) oder nur eine einzige Konfiguration erhalten. Und wenn ja, warum? Außerdem müssen wir uns bei einer entstehenden Doppelbindung fragen, ob sowohl das *E*als auch das *Z*-Isomer gebildet werden oder nur eines der beiden. Und wenn ja, warum? Wenn ein Reaktionsmechanismus eine Reaktion erklären soll, muss diese Erklärung auch das beobachtete stereochemische Ergebnis einschließen. Wenn Sie also den allgemein als gültig erachteten Reaktionsmechanismus *verstehen*, brauchen Sie sich nicht mehr das stereochemische Ergebnis einzuprägen. Es wird sich dann einfach ergeben. Betrachten wir dazu ein Beispiel. Sehen Sie sich die Addition von Br und Br an eine Doppelbindung an. Wir haben bereits erkannt, dass wir der *Regio*chemie in dieser Reaktion keine Beachtung schenken müssen, da hier zwei identische Gruppen addiert werden. Aber was ist mit der *Stereo*chemie? Hier entstehen zwei neue Chiralitätszentren:

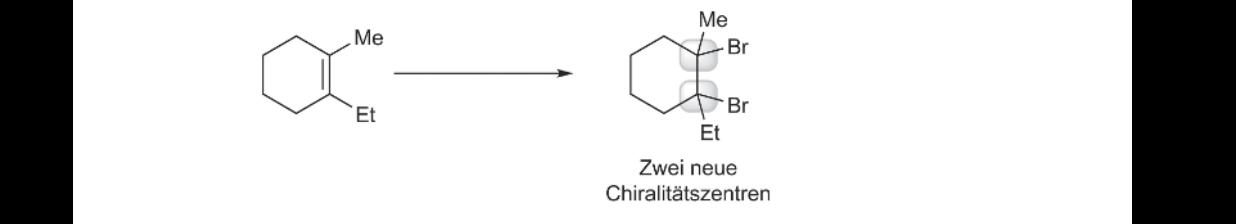

Für jedes Chiralitätszentrum existieren zwei Varianten (*R* oder *S*). Bei zwei Chiralitätszentren ergeben sich somit insgesamt vier Möglichkeiten: *SR*, *RS*, *RR* und *SS*. Diese vier Verbindungen bilden zwei Enantiomerenpaare:

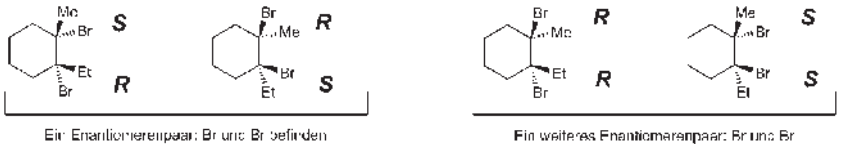

auf derselben Seite des Ringes

Fin weiteres Enantiomerenpaer: Briund Br befinden sich auf verschiedenen Seiten des Ringes.

Wie viele dieser Verbindungen werden entstehen? Erhalten wir beide Paare der Enantiomere als Produkte (also alle vier) oder nur ein Paar (also zwei der vier möglichen Enantiomere)? Das hängt davon ab, wie die Reaktion abläuft. Wenn die Addition nur über einen Reaktionsmechanismus stattfinden kann, der eine *syn*-Addition erlaubt, müssen die beiden Reste X (hier: X = Br) an dieselbe Seite der Doppelbindung addiert werden. In diesem Fall erhalten wir nur eines der beiden Enantiomerenpaare:

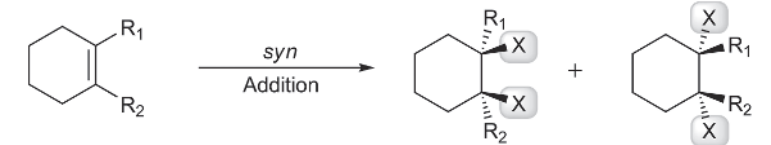

Wenn eine Reaktion hingegen nur über eine *anti*-Addition ablaufen kann, müssen die beiden Gruppen an den gegenüberliegenden Seiten der Doppelbindung angeheftet werden. Auf diese Weise erhalten wir das renpaar, bei dem sich die Reste X (und damit eben auch die beiden anderen Substituenten) auf gegenüberliegenden Seiten des Ringes befinden:

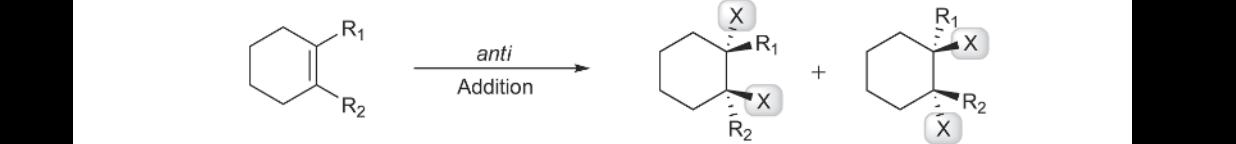

Manchmal verläuft eine Reaktion auch nicht stereoselektiv. Anderes ausgedrückt: es findet sowohl eine *syn-* als auch eine *anti*-Addition statt, und so entstehen alle vier Produkte (beide Enantiomerenpaare).

Jede Reaktion verläuft anders. Bei einigen wird nur *syn*-Addition und bei anderen nur *anti*-Addition stattfinden, während wieder andere nicht stereospezifisch ablaufen. Wir müssen die Stereochemie jeder Additionsreaktion kennen. Und genau diese Information ist im Reaktionsmechanismus bereits enthalten. Gehen wir also zurück zu unserem obigen Beispiel der Addition von Br und Br an eine Doppelbindung. Hierbei handelt es sich um eine *anti-*Addition, so dass nur das Enantiomerenpaar entsteht, dessen Br-Gruppen auf verschiedenen Seiten des Ringes landen:

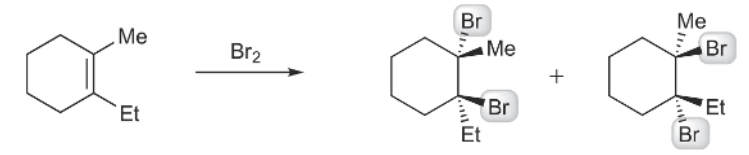

Wenn wir uns den Reaktionsmechanismus näher anschauen, verstehen wir auch den Grund dafür: Im ersten Schritt entsteht eine überbrückte Zwischenstufe, die Bromoniumion genannt wird.

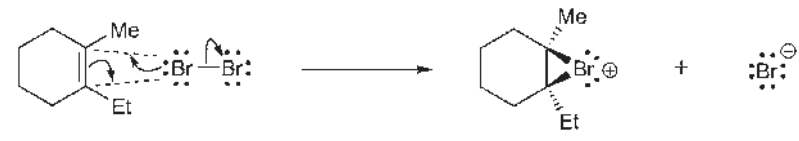

In diesem Schritt fungiert die Doppelbindung als Nucleophil und greift Br2 (das Elektrophil dieser Reaktion) an.

**Warnung**

Achtung: Die beiden Pfeile zwischen Doppelbindung und ringnäherem Br-Atom zeigen nicht in entgegengesetzte Richtungen! Sie bilden einen kleinen Kreis, denn hier entsteht ein dreigliedriger Ring.

❦ ❦ Ring beteiligten Kohlenstoffatome gleichermaßen angreifen (unten sind beide Im nächsten Schritt kehrt dann das (im ersten Schritt entstandene) Bromid zurück und greift das Bromoniumion an, wodurch die Brücke (der dreigliedrige Ring) geöffnet wird. Das Bromid kann dabei beide an diesem dreigliedrigen Möglichkeiten dargestellt):

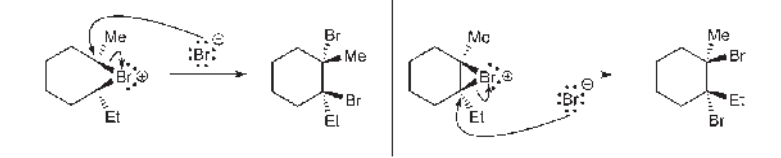

Aus sterischen Gründen (ein Brom-Atom ist vergleichsweise groß!) kann das Bromid nur von der anderen Seite des Ringes aus angreifen, nicht an der Seite, über der die Bromonium-Brücke steht. Nur durch den Angriff von der gegenüberliegenden Seite aus kann die Brücke aufgebrochen werden. Also muss es sich um eine *anti*-Addition handeln.

Wir sehen also, dass der Reaktionsmechanismus erklärt, *warum* es sich um eine *anti*-Addition handeln muss. Bei jeder Reaktion wird die Stereochemie stets durch den Reaktionsmechanismus erklärt.

### **BEISPIEL**

In der obigen Reaktion haben wir gesehen, dass im ersten Schritt ein Bromoniumion entsteht.

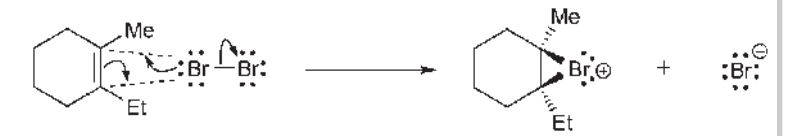

Sie werden bemerkt haben, dass die Brücke des Bromoniumions auf Sie zeigt (mit gefüllten Keilen), aber wir haben noch nicht in Betracht gezogen, dass die Brücke auch in der anderen Richtung entstanden sein könnte (also: mit gestrichelten Keilen):

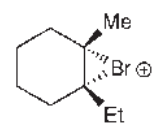

❦ ❦ dieses andere Bromoniumion angreift. Denken Sie dabei daran, dass das Wir haben dies nicht berücksichtigt, weil die Endprodukte identisch gewesen wären wie zuvor. Zeichnen Sie selbst, was geschieht, wenn Bromid (Br<sup>−</sup>) Bromidion hier beide an der Bromonium-Brücke beteiligten Kohlenstoffatome angreifen kann. Zeichnen Sie beide Möglichkeiten:

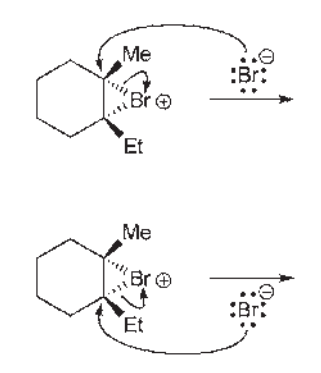

Vergleichen Sie die beiden Produkte, die Sie gezeichnet haben, mit den beiden Produkten, die wir zuvor erhalten hatten. Sie sollten zum Ergebnis kommen, dass sie miteinander übereinstimmen. (Überlegen Sie einmal, warum das so ist. Und denken Sie dabei daran, dass die Reaktion nur als *anti*-Addition ablaufen kann.)

Jede neue Reaktionsklasse (Addition, Eliminierung, Substitution usw.) verfügt über eine eigene stereochemische Terminologie. Wenn Sie diese einzelnen Reaktionsklassen kennenlernen, sollten Sie daher genau aufpassen, mit welcher Terminologie die Regio-/Stereochemie beschrieben wird. Danach sollten Sie sich den Mechanismus jeder Reaktion der betreffenden Klasse anschauen und nachzuvollziehen versuchen, wie dieser jeweils die Stereochemie erklärt.

## **Aufgaben**

Im Laufe Ihres Studiums werden Sie die Reaktionsmechanismen für jede der folgenden Reaktionen kennenlernen. Bis es soweit ist, erhalten Sie aber noch die stereochemischen Informationen, mit denen Sie jede der folgenden Aufgaben beantworten können. Diese Aufgaben sollen sicherstellen, dass Sie wirklich verstehen, was Stereochemie eigentlich bedeutet.

**1.33**

Wie sehen die Produkte aus, wenn Sie OH und OH in einer *syn*-Addition an die folgende Doppelbindung addieren?

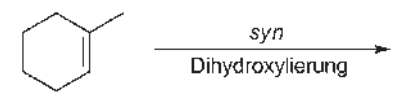

#### **1.34** er i

Welche Produkte entstehen, wenn Sie Br und Br in einer *anti*-Addition an die folgende Doppelbindung addieren?

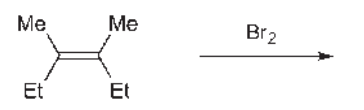

## **1.35**

Bei einer *anti*-Addition von Br und Br an die folgende Doppelbindung entsteht nur ein einziges Produkt. Wenn Sie die beiden zu erwartenden Produkte zeichnen, werden Sie feststellen, dass es sich um ein und dieselbe Verbindung handelt (eine *meso*-Verbindung). Zeichnen Sie das gesuchte Produkt.

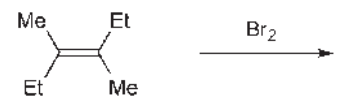

### **Warnung**

Verwechseln Sie bitte nicht Regiochemie mit Stereochemie. Bei Additionsreaktionen bezieht sich zum Beispiel der Begriff »Anti-Markownikow-Addition« auf die Regiochemie der Reaktion, während der alleinige Begriff »*anti*« die Sterochemie der Reaktion beschreibt. Studenten bringen diese beiden Dinge oft durcheinander (wahrscheinlich weil in beiden Fällen das Wort »anti« vorkommt). Eine Additionsreaktion kann sehr sowohl Anti-Markownikow und syn zugleich sein (das Beispiel der Hydroborierung werden Sie zu einem anderen Zeitpunkt kennenlernen). Prägen Sie sich bitte ein, dass es sich bei Regiochemie und Stereochemie um zwei völlig unterschiedliche Sachen handelt.

#### $\overline{\phantom{a}}$ **1.36**

Bei der folgenden Reaktion addieren wir H und OH an eine Doppelbindung. Regiochemisch handelt es sich um eine Anti-Markownikow-Addition, stereochemisch um eine *syn*-Addition. Zeichnen Sie anhand dieser Informationen die zu erwartenden Produkte.

$$
\underbrace{\qquad \qquad }_{\text{2) H}_2\text{O}_2,\text{ NaOH}} \text{ } \rightarrow \text{ }
$$

❦ ❦ Bei jeder Reaktion müssen Sie die Informationen zur Stereochemie und Regiochemie beachten, die im zugehörigen Reaktionsmechanismus bereits enthalten sind. In den obigen Aufgaben wurde Ihnen gesagt, mit welcher Stereound Regiochemie Sie es zu tun haben. Wenn Sie hingegen Aufgaben aus Ihrem Lehrbuch (und in Prüfungen) lösen, wird von Ihnen erwartet, dass Sie diese Informationen durch das bloße Betrachten der Reaktanten (Ausgangsstoffe, Edukte) erkennen. Daher ist es von unschätzbarem Wert, jeden Reaktionsmechanismus in diesem Kurs wirklich zu begreifen.

# **Eine Liste von Reaktionsmechanismen**

Nun sollten Sie anfangen, eine Liste aller behandelten (und damit prüfungsrelevanten!) Reaktionsmechanismen zu erstellen. Die übrigen Seiten in diesem Kapitel wurden speziell zu diesem Zweck für Sie gestaltet, so dass Sie die wichtigen Informationen geordnet darstellen können: die Regiochemie und die Stereochemie. Sie sollten auf diesen Seiten im Laufe des Kurses immer weiter neue Reaktionsmechanismen eintragen. Die Liste wird also anwachsen, und Sie schaffen sich auf diese Weise eine Sammlung aller Reaktionsmechanismen, die hier kurz zusammengefasst sind (und sich so prima wiederholen lassen).

Ein paar Beispielmechanismen wurden im Folgenden bereits für Sie eingetragen, so dass Sie eine Vorstellung bekommen, wie Sie die Tabellen fortführen sollten. Je nachdem, wie Ihr Kurs aufgebaut ist, sind diese Reaktionen hier tatsächlich die ersten, die dort behandelt werden … oder aber auch nicht. Das ist letztendlich auch völlig egal, denn Sie werden diese Reaktionen auf jeden Fall sehr früh im Kurs kennenlernen:

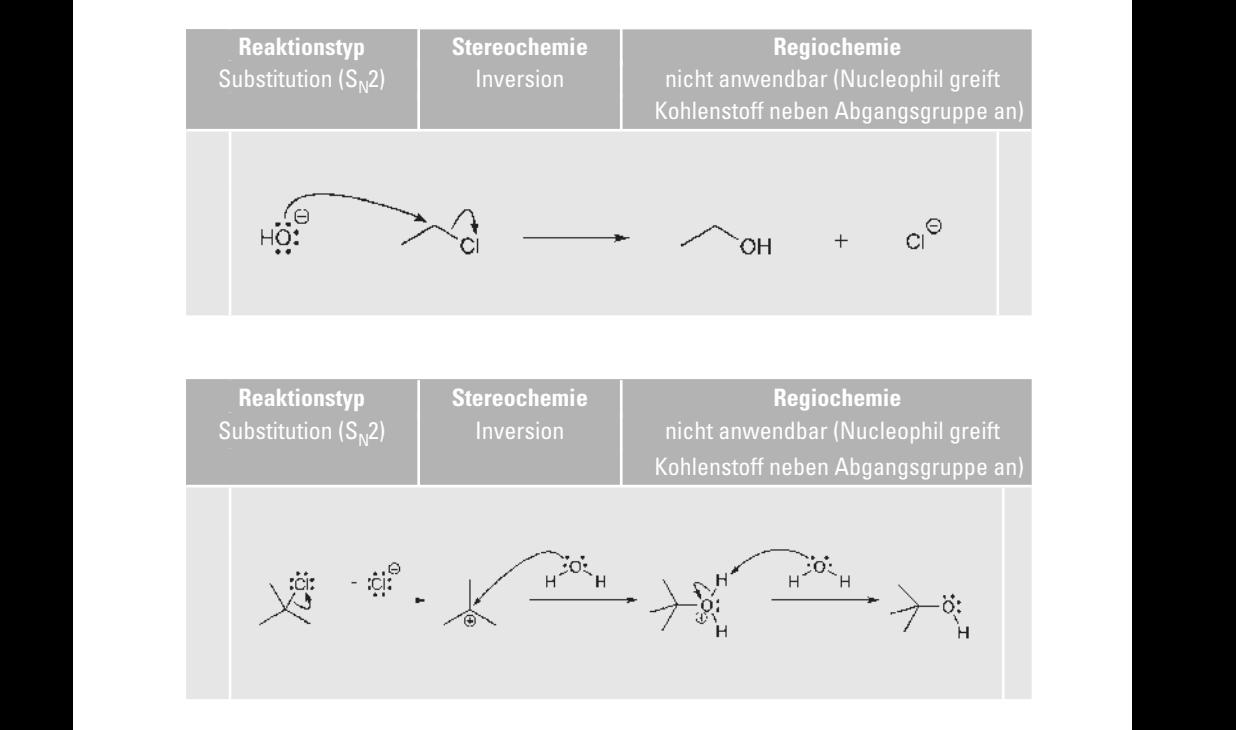

Nun können Sie jede Reaktion, die Sie kennenlernen, in eine der folgenden, derzeit noch leeren Tabellen eintragen, und diese dann als Lernleitfaden für alle Reaktionsmechanismen nutzen:

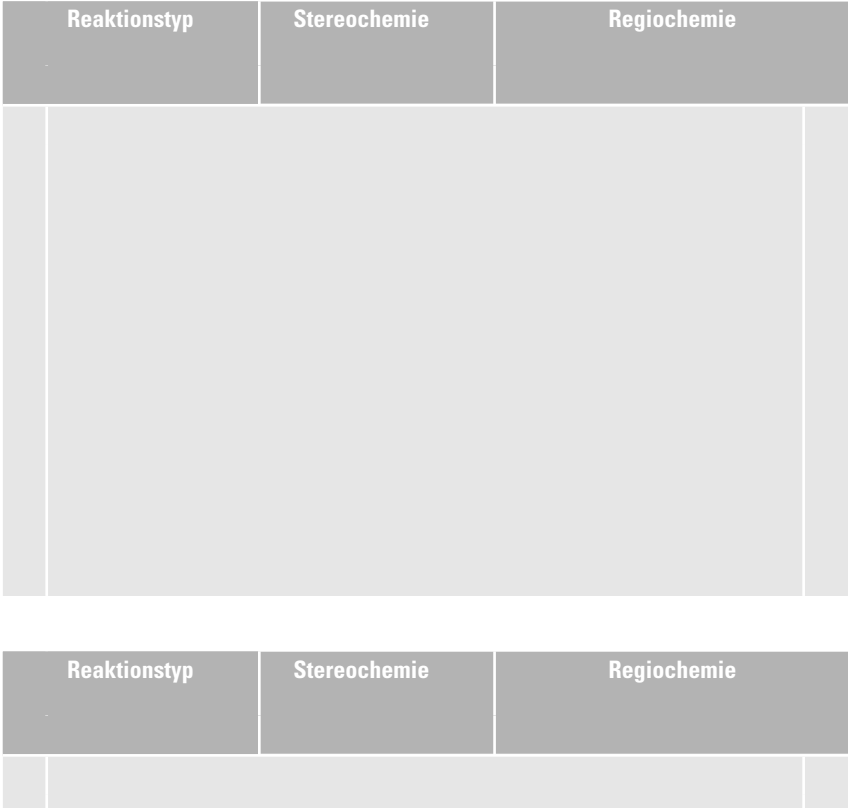

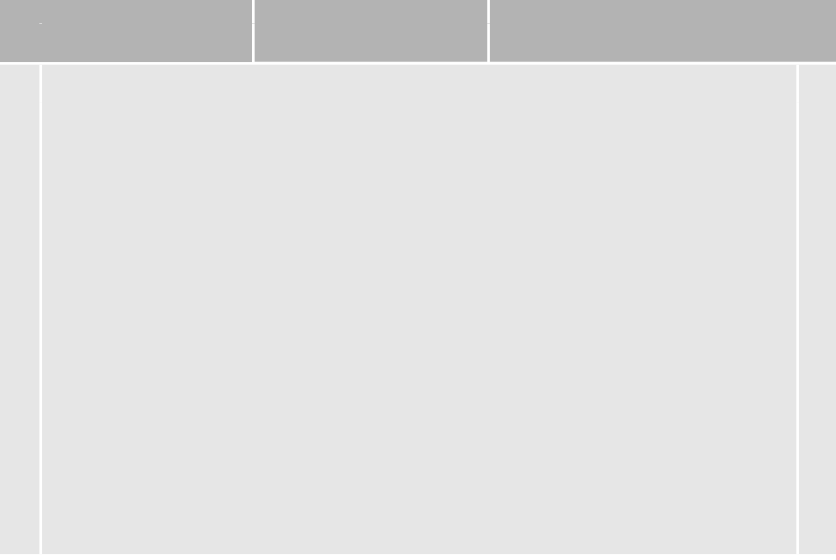

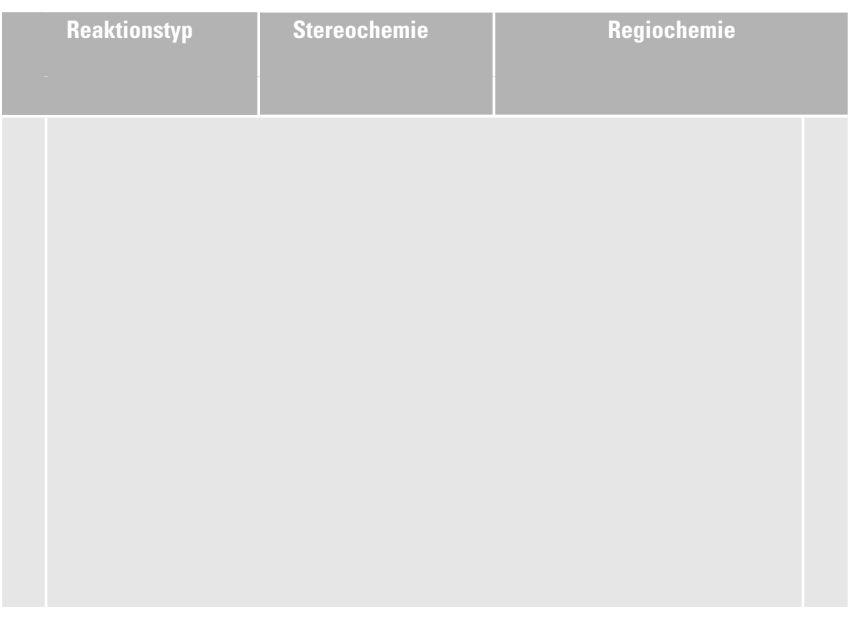

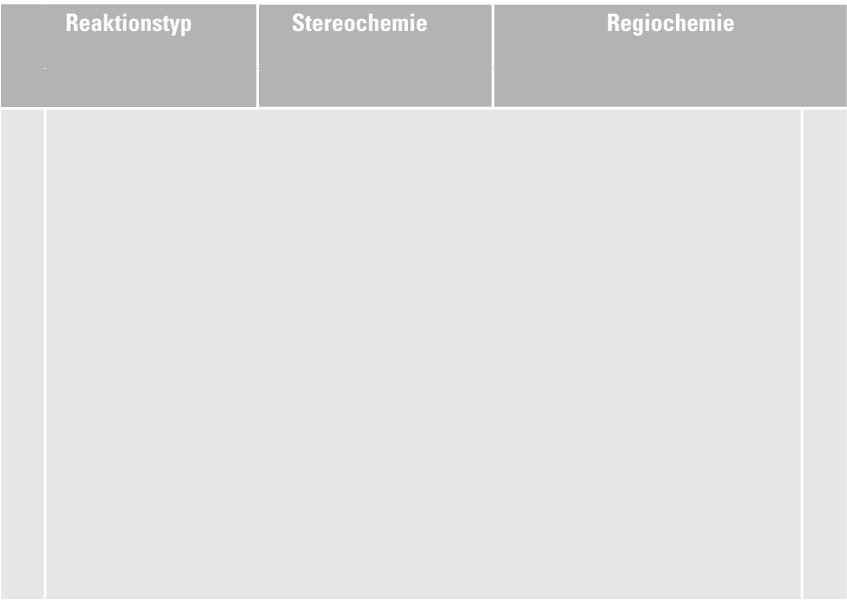

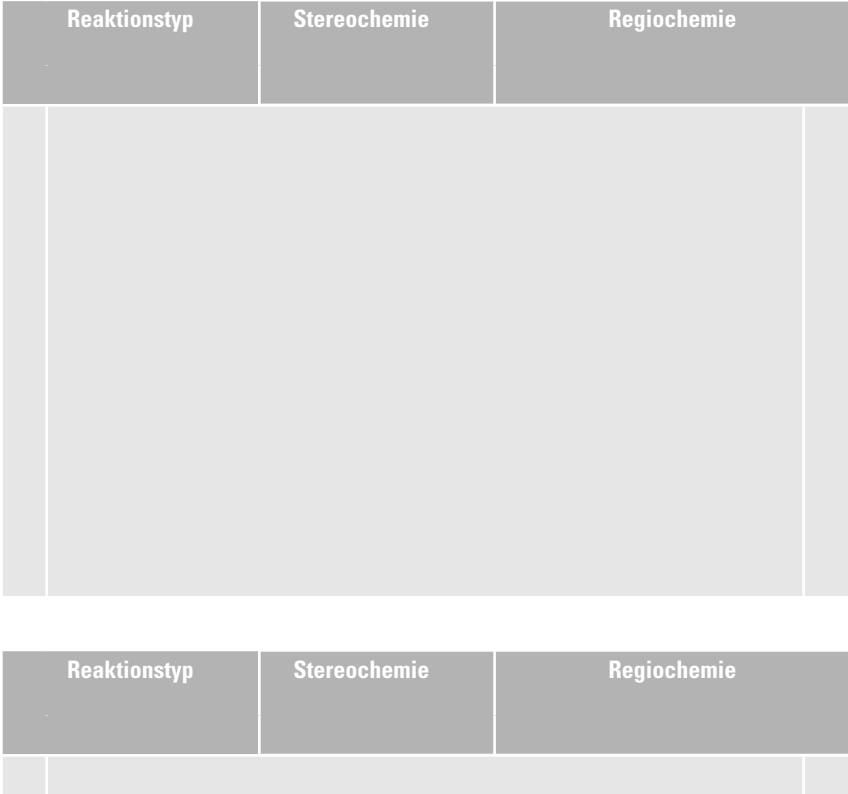

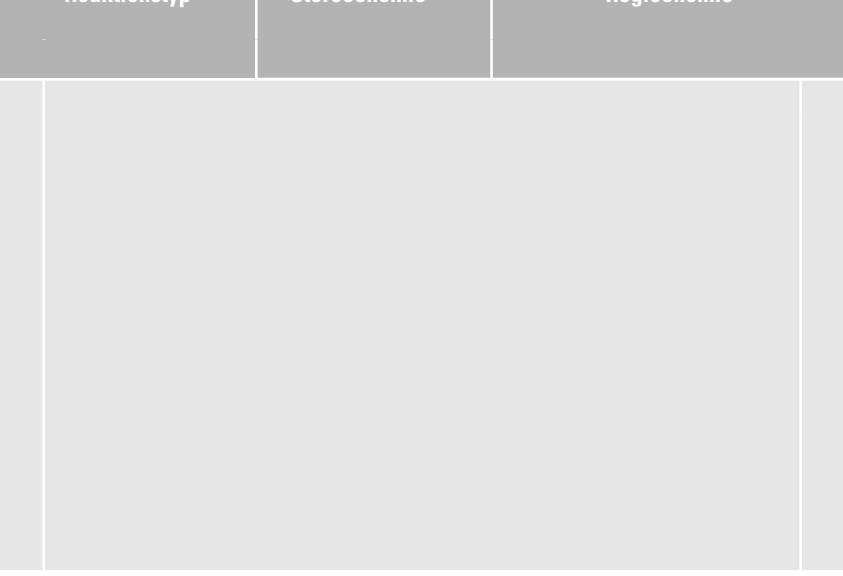

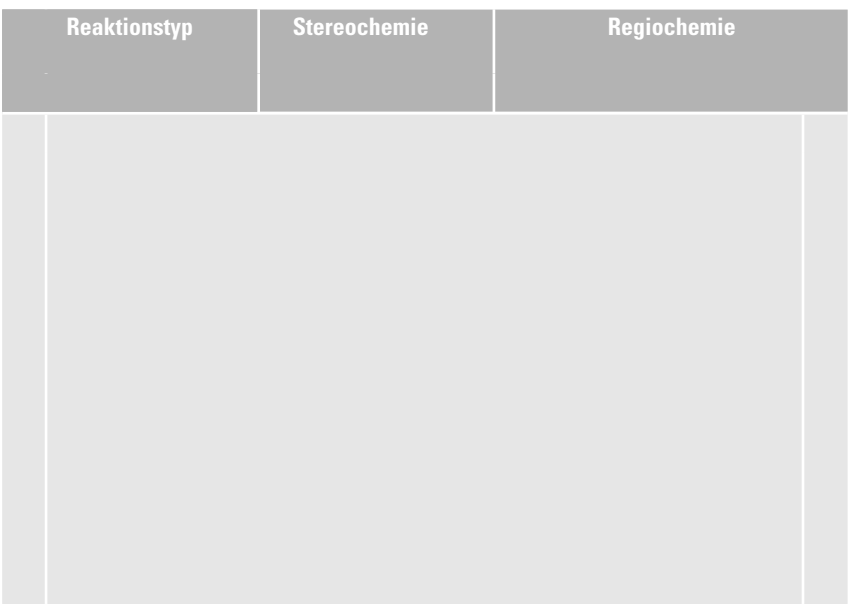

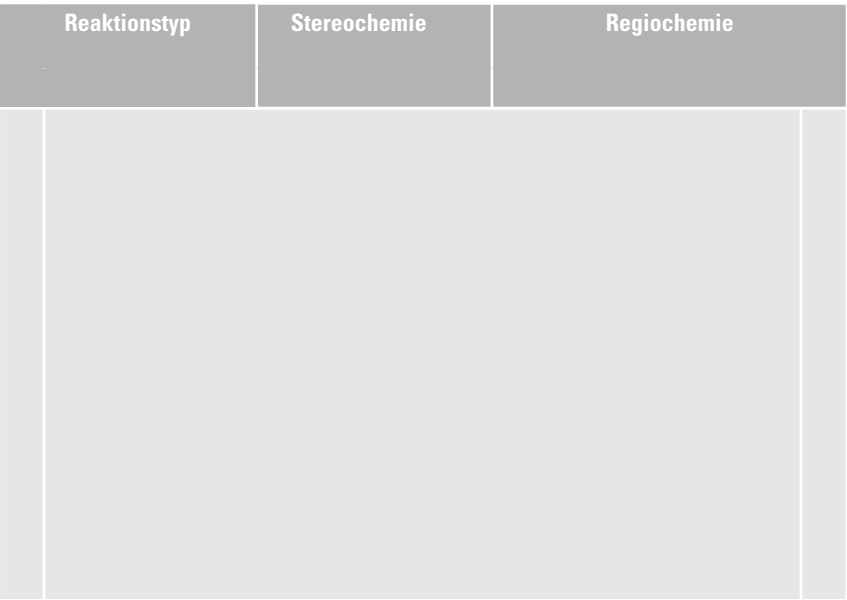